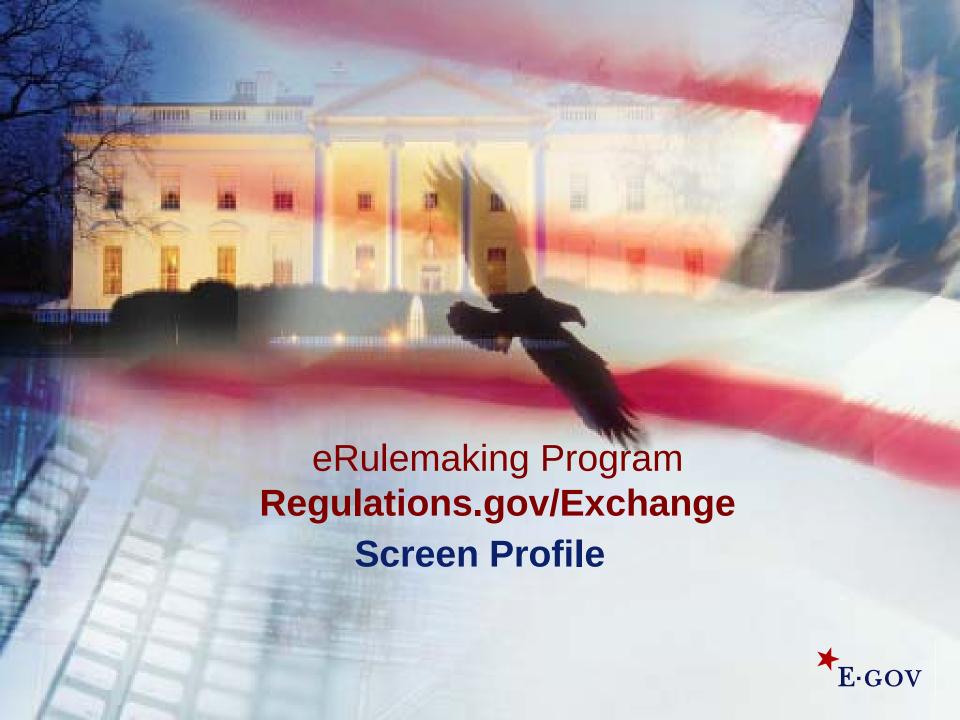

### Regulations.gov Exchange – Topic Introductions

\*E-GOV

Business.Gov

USA.gov

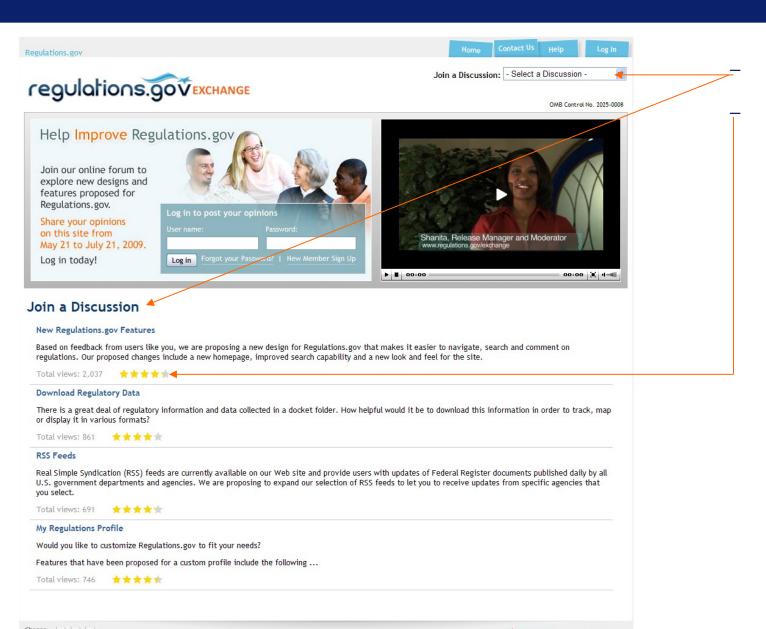

Privacy Policy | Accessibility | Moderation Policy

Selecting a discussion

Viewing discussion ratings

## Regulations.gov Exchange – Topic Page

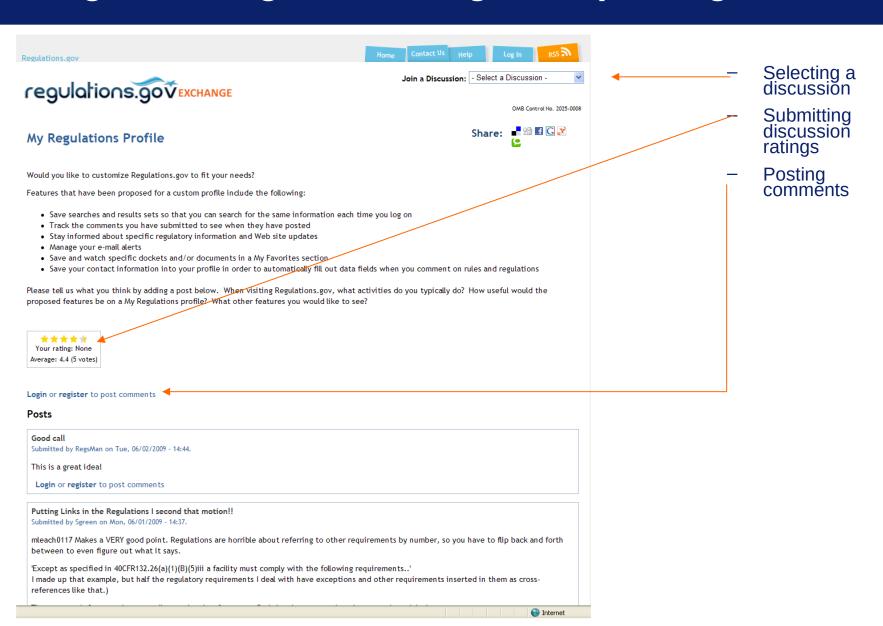

## Regulations.gov Exchange – Topic Page

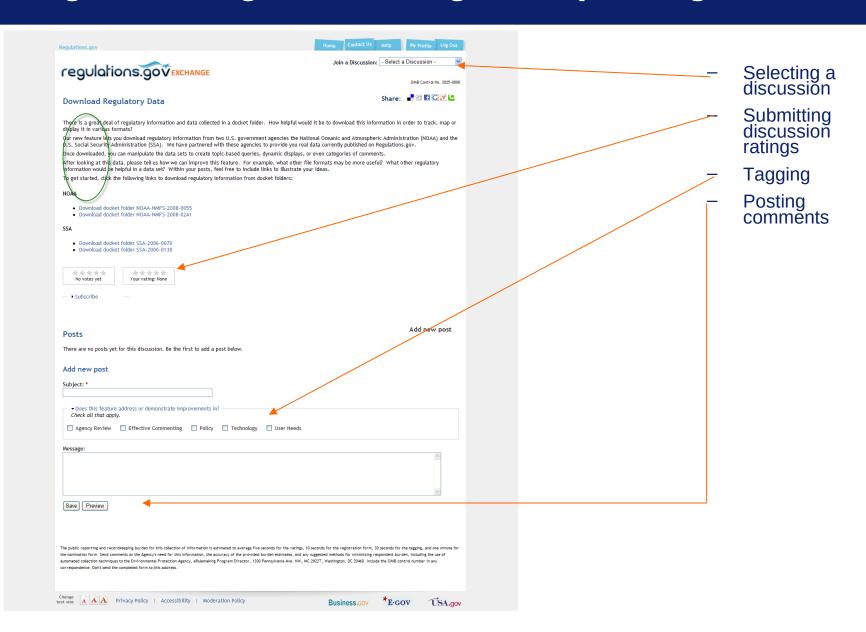

# Regulations.gov Exchange – Topic Page

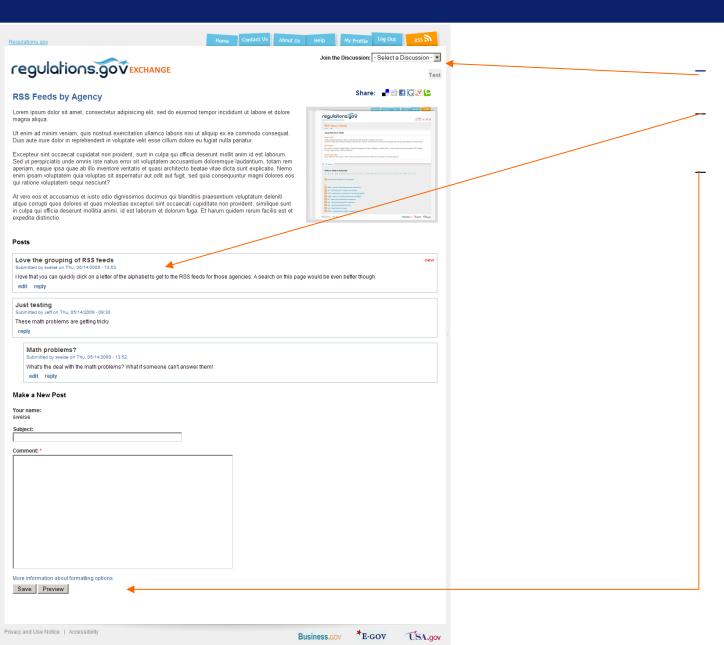

Selecting a discussion

Replying to other comments

Posting comments

## **Regulations.gov Exchange – Account Creation**

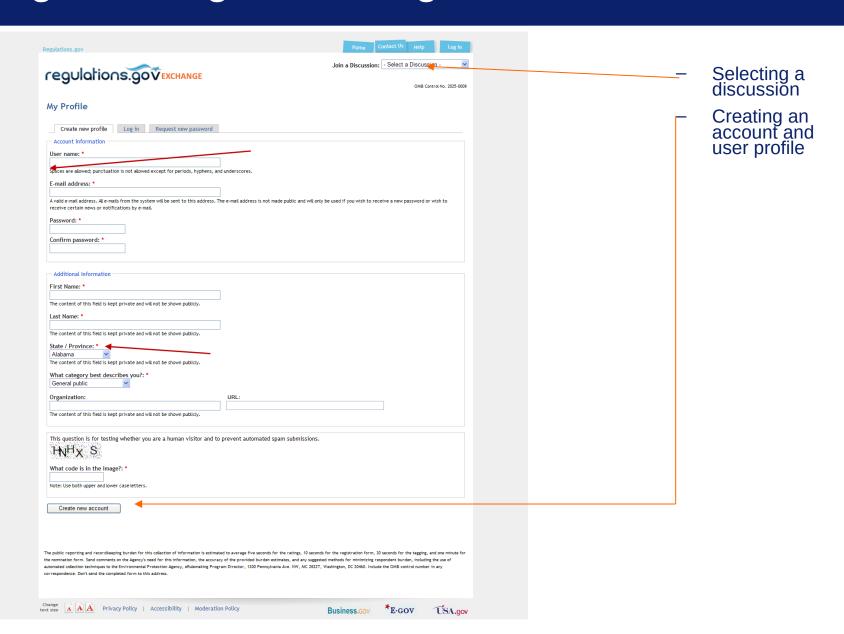

#### Regulations.gov Exchange – Contact Us

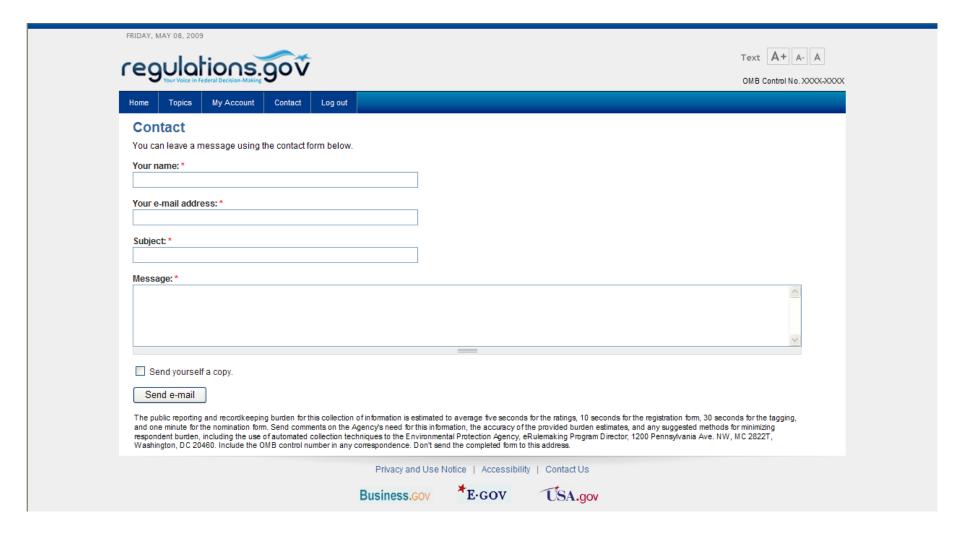